Registration Number:

Date & session:

# **ST.JOSEPH'S UNIVERSITY, BENGALURU -27 M.Sc (BIG DATA ANALYTICS) – I SEMESTER SEMESTER EXAMINATION: OCTOBER 2022 (Examination conducted in December 2022) BDA1621 – PYTHON PROGRAMMING**

## **Time: 2 Hours Max Marks: 50**

## **This paper contains TWO printed pages and THREE parts**

# **PART- A**

### **Answer ALL questions 5x1=5 5x1=5**

- 1. what are identifiers in python?
- 2. write the syntax and use of range () function.
- 3. Define function. Give example.
- 4. How to create a destructor in python? Give example.
- 5. Give the syntax for Numpy Array.

### **PART- B**

### **Answer any FIVE questions 5X3=15**

- 6. What are the rules to create keys in dictionary?
- 7. Write a python code to reverse a number and find the sum.
- 8. Write a note on python packages.
- 9. What do you mean by objects? With a program segment explain how to create objects.
- 10. What is the use of init() method? Explain
- 11. Write a program to demonstrate how function overriding happens inside the same class.
- 12. Illustrate with help of an example the importance of 'Exception Handling'.

### **PART- C**

### **Answer any THREE questions 3X10=30**

- 13. With relevant program segment explain looping and conditional structures in python with help of a relevant example. (10)  $(10)$ 
	- 14. a) Define Inheritance. Explain the various types of it with suitable code segment (7)

BDA 1621\_A\_O\_22

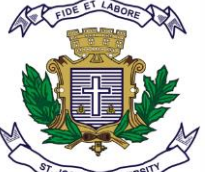

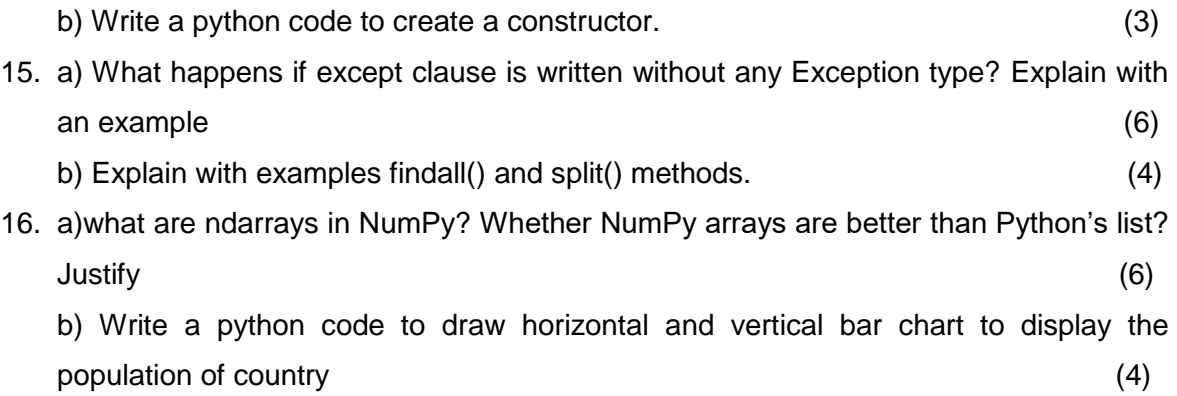